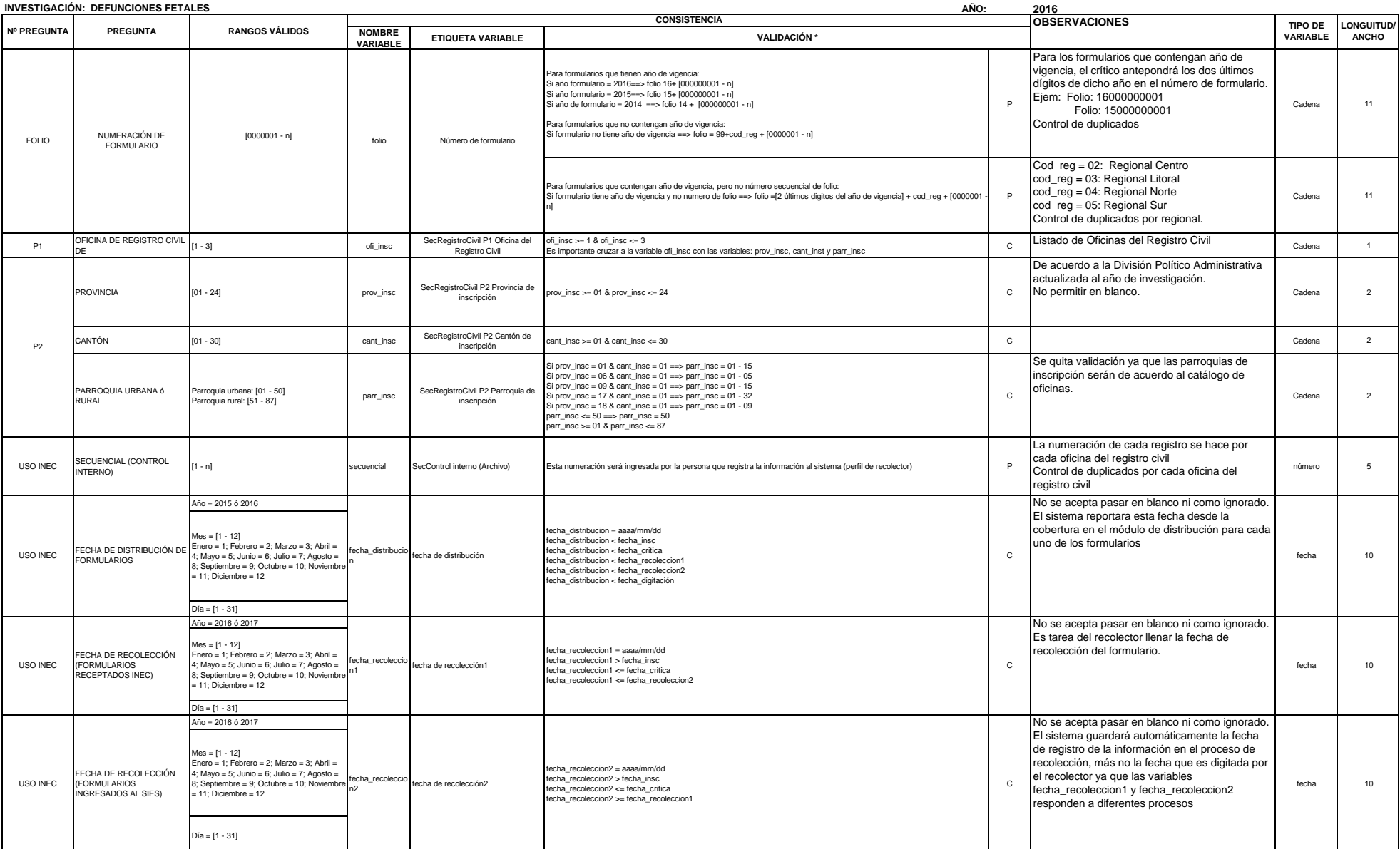

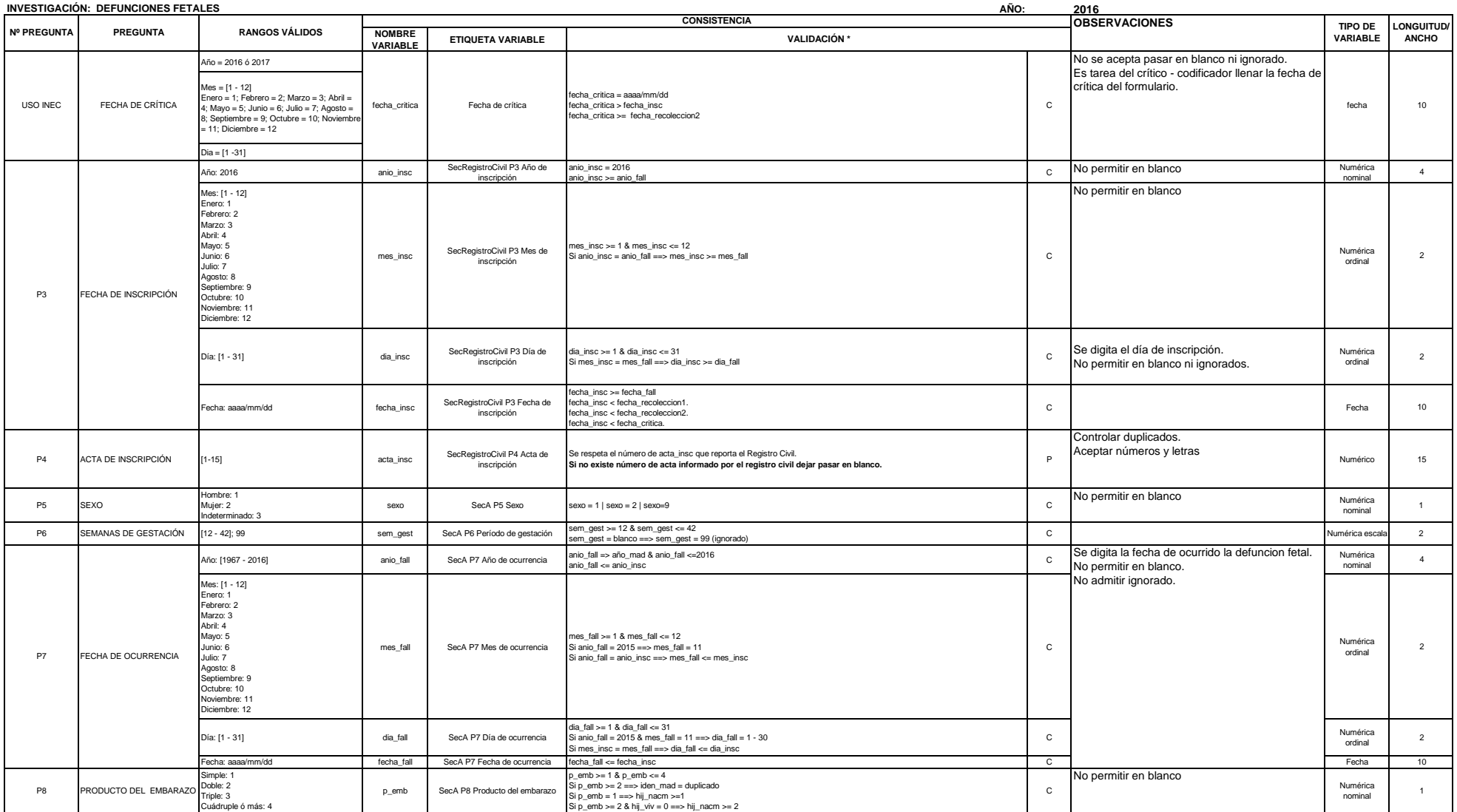

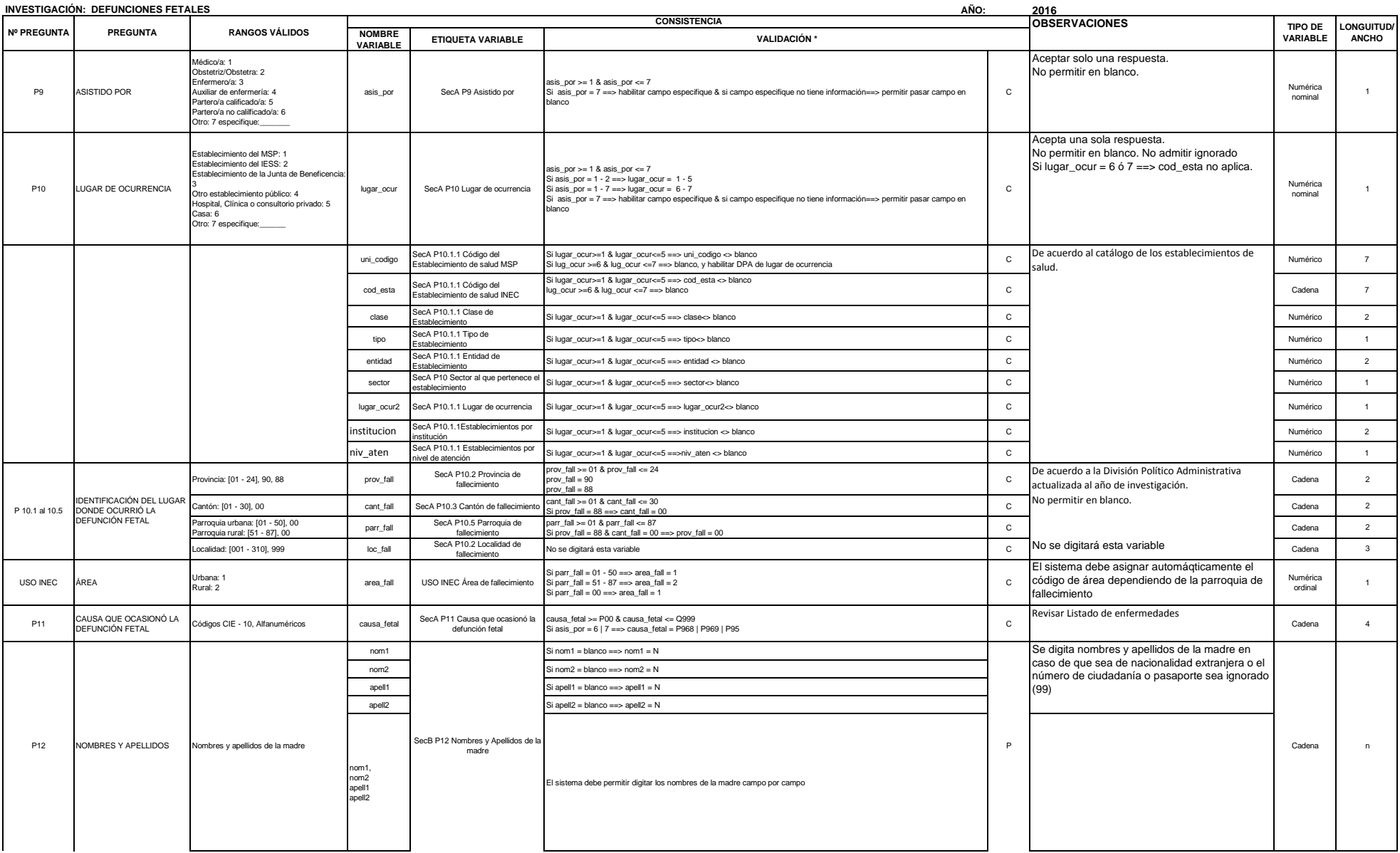

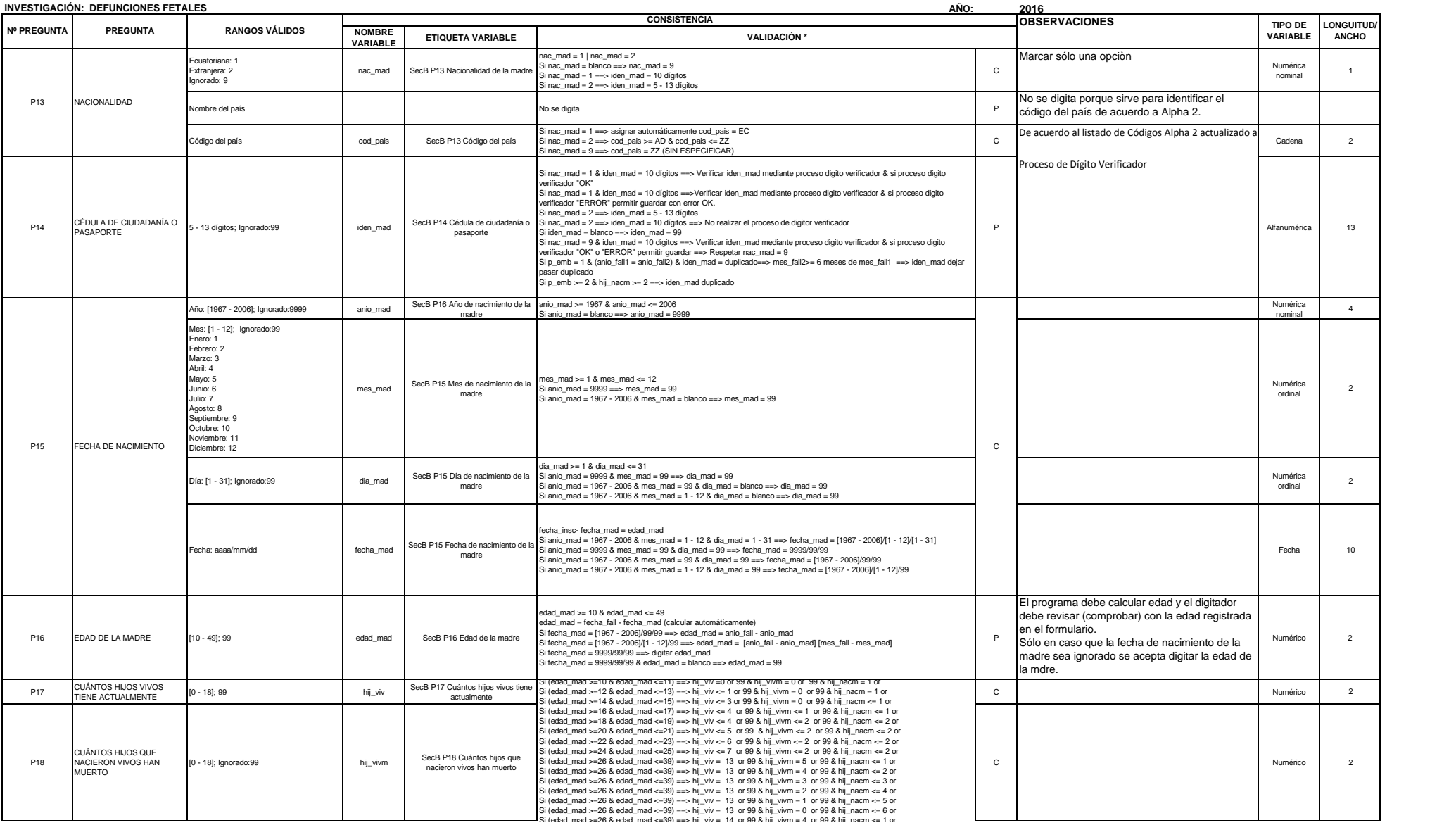

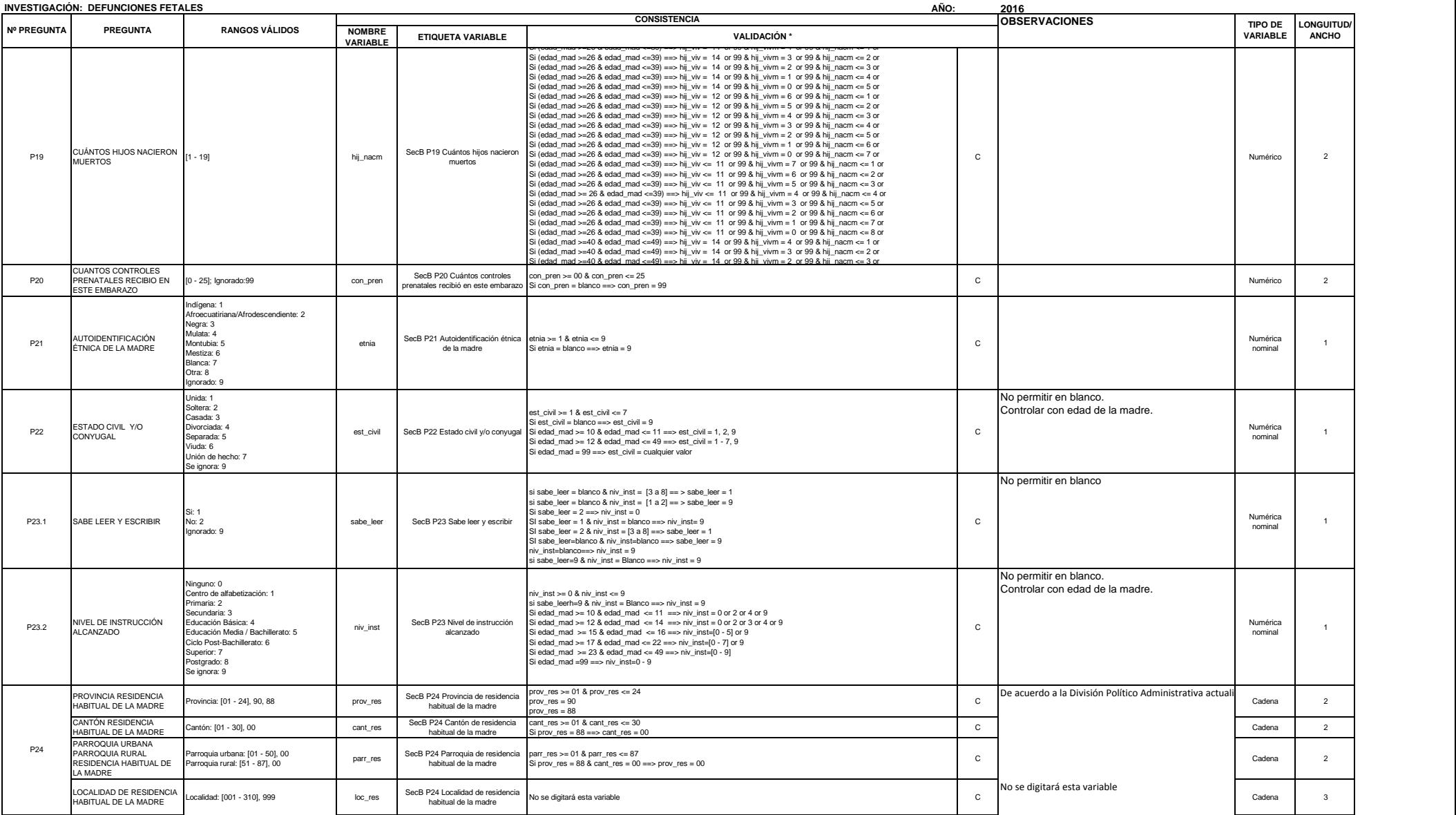

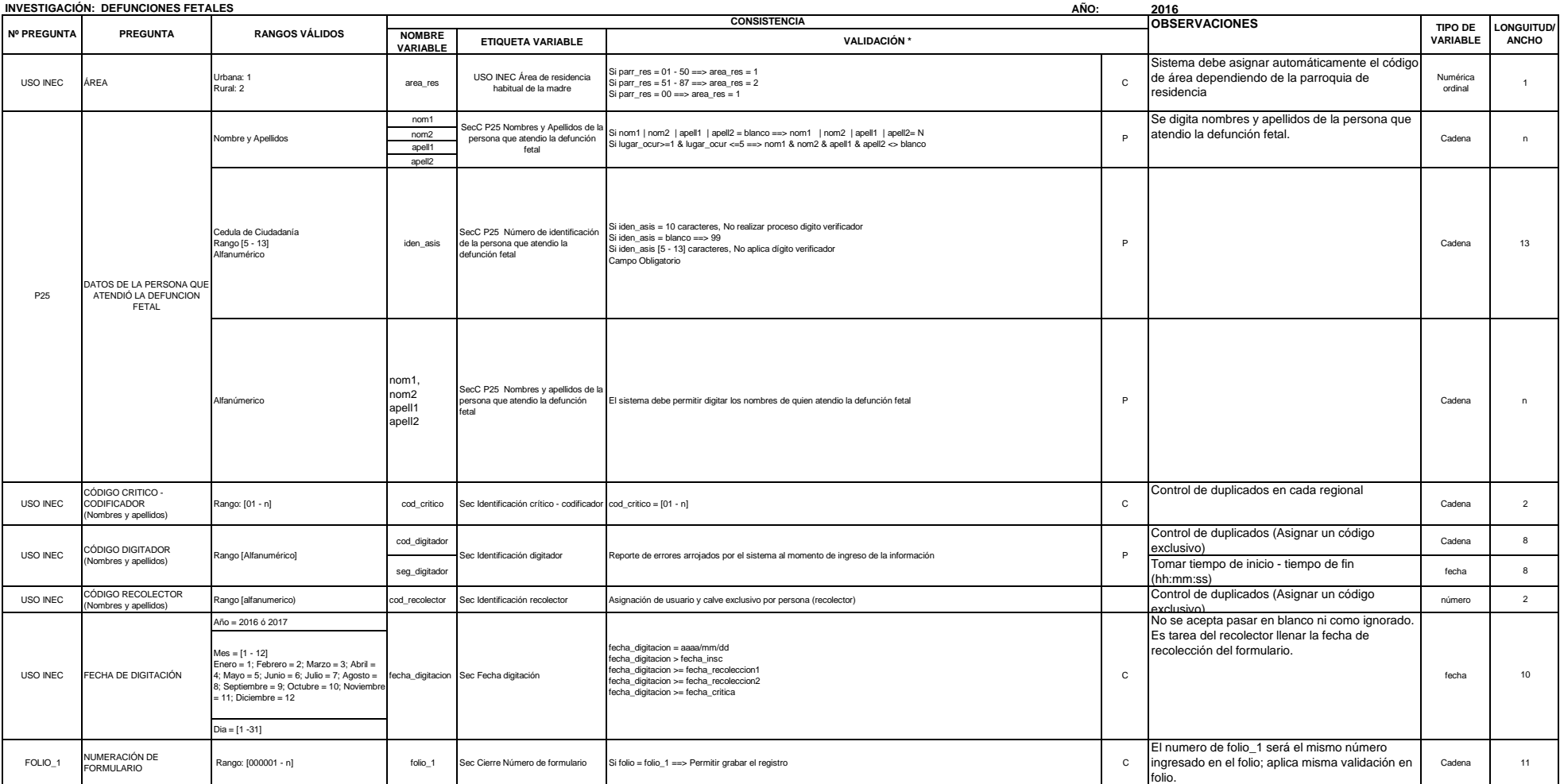

\* La validación tendra dos descripciones: P = Proceso: referencia a la validación en la que no existe restricción, pero si una observación a la

pregunta. C = Condición: referencia a la validación en la cual existe restricción.